# High Contrast Mode, for real

@CSSence **Matthias Zöchling** 

CSS in Graz **Graz, Austria**  $\frac{2024-02-27}{202}$ 

### What?

(High) Contrast Mode?

The main feature is that it limits and controls the range of colors, making it easier for users to emphasize content and UI in a way that works for them.

In other words, they <mark>force colors</mark>.

— polypane.app/blog/forced-colors-[...]-guide  $\mathscr P$ 

 $\mathcal O$  <https://polypane.app/blog/forced-colors-explained-a-practical-guide/>

Unlike other operating system display modes that invert colors or set a dark mode flag, Windows High Contrast Mode completely overrides authored colors with user-set colors.

— [sarahmhigley.com/writing/whcm-quick-tips](https://sarahmhigley.com/writing/whcm-quick-tips/)  $\mathscr P$ 

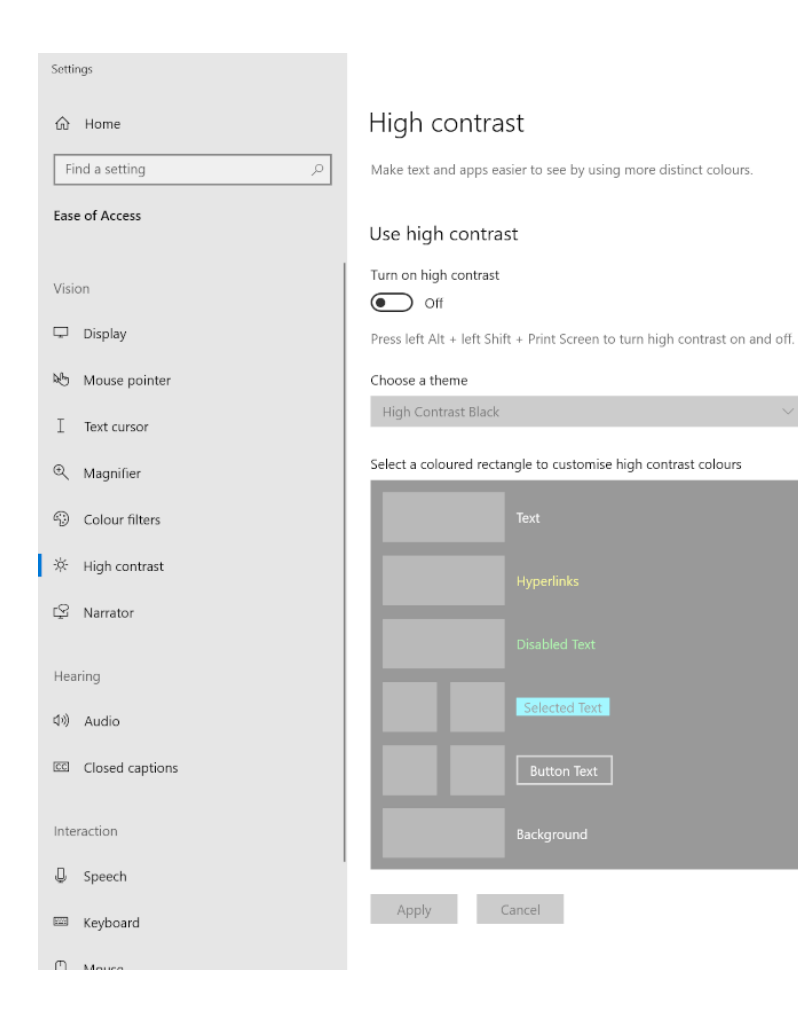

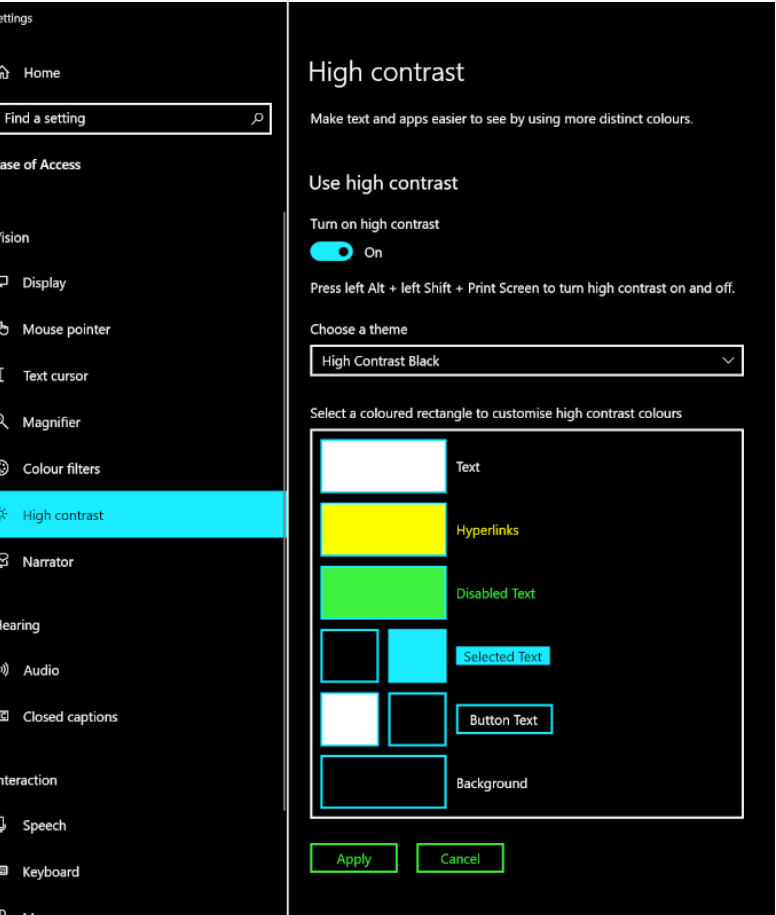

High Contrast #1 High Contrast #2 **High Contrast Black** High Contrast White Custom

#### Low Contrast

High Contrast Mode is used by some to produce low contrast on the screen.

— [adrianroselli.com/2021/02/whcm-and-system-colors](https://adrianroselli.com/2021/02/whcm-and-system-colors.html)  $\mathscr P$ 

# Why?

[Microsoft] has said that upwards of  $4\%$  of their users do [force colors].

— [youtube.com «Forced Colors & CSS»](https://www.youtube.com/watch?v=yYGLEy7CiT0)  $\mathscr{O}$ , by Kevin Powell

### How?

- First rule of ARIA: Don't use ARIA.\*
- First rule of High Contrast Mode: Don't design for High Contrast Mode.
- \*) …, use native HTML instead.

#### OS

- Windows 7-10: High Contrast Mode.
- Windows 11: Contrast Themes.
- Mac OS: It's complicated, but no.
- Linux: No?

#### Browsers

Support is good.\*

\*) With Safari being the exception.

#### There is a ton of prior content discussing Windows High Contrast Mode (WHCM) and web content. The catch is that content covers four (five?) different implementations across more than a decade of support: Internet Explorer, Edge, the other Edge, Edge plus IE aliasing, and hardly anything on Firefox. Which means much of it no longer applies.

 $-$  [adrianroselli.com/2021/02/whcm-and-system-colors](https://adrianroselli.com/2021/02/whcm-and-system-colors.html)  $\mathscr{O}$ 

### For real!

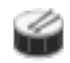

#### What happens… (1/2)

- Colors are replaced.
	- Not SVG's fill/stroke.
	- Not [CSS system colors](https://developer.mozilla.org/en-US/docs/Web/CSS/system-color) [��](https://developer.mozilla.org/en-US/docs/Web/CSS/system-color).
- Border colors are replaced.
- Outline colors are replaced.

#### What happens… (2/2)

- Background colors are gone.
- Background images are …, well:
	- url() based images are kept,
	- but gradients are gone.
- Box & text shadows are gone.

#### The media query

```
@media (forced-colors: active*) {
         …
}
*) none | active
```
#### The other media query

```
@media (prefers-contrast: more*) {
        …
}
```
\*) no-preference | more | less | custom

#### The future media query?

```
@media (prefers-contrast: forcedcustom) {
        …
}
```
 $-$  blogs.windows.com/msedgedev/2020/09/17/styling[...]-forced-colors  $\mathcal O$ 

 $\mathscr O$  <https://blogs.windows.com/msedgedev/2020/09/17/styling-for-windows-high-contrast-with-new-standards-for-forced-colors/>

#### The retired media query

```
@media (-ms-high-contrast: active) {
        …
}
```
#### Combining media queries

…

}

@media (forced-colors: active) and (prefers-color-scheme: dark) {

# The ToDo List (1/2)

- [CSS system colors](https://adrianroselli.com/2021/02/whcm-and-system-colors.html#CSS4)  $\mathcal O$
- :focus
- :hover, :active, etc.
- Whitespace & borders
- Buttons vs. links

#### Transparent is a color

```
:focus {
```
}

```
outline: none;
outline: 0.125rem solid transparent;
box-shadow: 0 0 0.25rem #bada55;
```
# The ToDo List (2/2)

- Icons
- opacity
- The Media Query
- The Backplate
- The Override

#### The Backplate

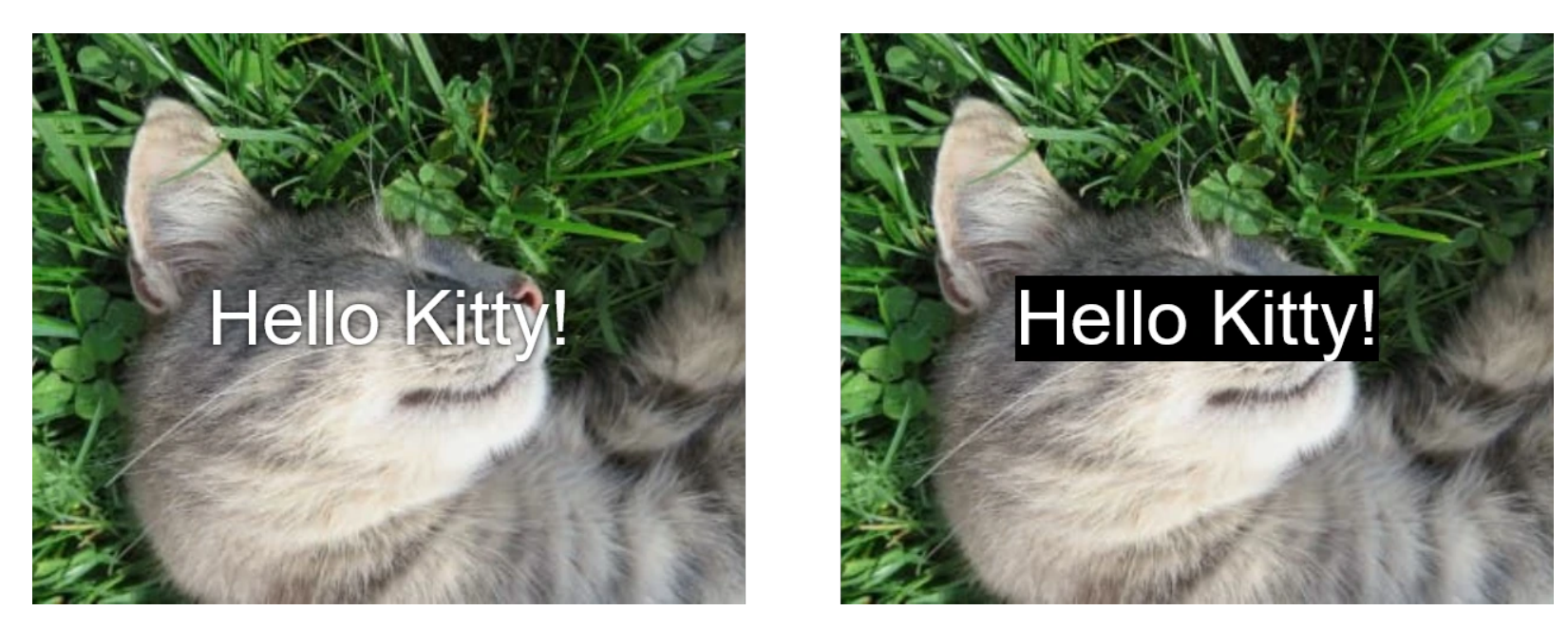

Image on the right has backplate applied.

#### The Override

```
.element {
        forced-color-adjust: none*;
}
```

```
*) auto | none | preserve-parent-color
```
#### **1** Testing

Always test multiple themes, especially …

- 1× "Light on Dark" and
- 1× "Dark on Light".

#### color(s)

```
@media (forced-colors: active) {
        …
}
.element {
        forced-color-adjust: none;
}
```
You've made it this far!

 $\mathbb{R}^n$